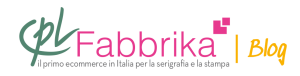

## **PROCEDURA PER APPLICARE LA CARTA TRANSFER LASER AUTOSCONTORNANTE**

Buonasera Sig. Ratto, mi chiamo gianfranco, sono il titolare di una piccola copisteria; ho deciso di comprarmi una termopressa economica per provare a stampare delle maglie; ho comprato del transfer autoscontornante e dalle indicazioni datemi dovrei applicare una temperatura di 190 gradi per 25 secondi. Stampo con una minolta dgt, provato sia dando valori di carta normale e di cartoncino, ma i colori non restano impressi sulla maglia. Potrò mai riuscire a risolvere questo problema? La carta è per la tecnologia laser. Poi se fosse così gentile da consigliarmi come stampate il bianco sulle maglie scure… forse sono domande banali, ma dettate dalla mia ignoranza, ho sprecato tanti di quei fogli facendo mille prove… Ringrazio vivamente e saluto.

*Gianfranco, Cagliari*

La procedura per **[applicare il transfer laser autoscontornante](http://www.cplfabbrika.com/presse/stampa-transfer-digitale.html)** consiste in 4 passaggi:

- stampa
- applicazione della colla alla stampa
- applicazione della stampa alla stoffa
- stacco della carta transfer

**Per ottenere il buon risultato finale**, e per capire dove sta esattamente l'eventuale problema, occorre procedere con calma passo dopo passo e affrontare la fase successiva soltanto quando si è certi che la fase appena effettuata abbia dato un buon risultato.

Faccio un esempio:

**– stampa:** assicurarsi che la stampa speculare, sul giusto foglio di carta transfer, sia completa in tutti i dettagli e con i colori brillanti. Si può variare gradualmente la temperatura

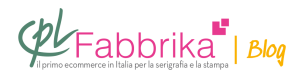

della stampante, o il tipo di carta. Inserire sempre le carte transfer dall'entrata dell'alimentazione manuale e mai dal cassetto dell'alimentazione automatica. Quando abbiamo ottenuto una stampa soddisfacente il primo passaggio è risolto e non lo modifichiamo più.

**– applicazione della colla alla stampa:** si accoppiano il foglio con la stampa e quello con la colla, in termopressa alla temperatura e per il tempo prescritto. Il risultato è buono solo quando tutta la superficie stampata, occupata dal toner, ha la tonalità bianco uniforme della colla. Se così non è, modifichiamo temperatura e pressione della pressa.

**– applicazione alla stoffa:** seguiamo le istruzioni.

**– stacco della carta transfer:** va fatto necessariamente a freddo, altrimenti tiriamo via anche il toner del disegno: è questo l'errore più frequente.

Trasferire a laser il bianco sulle maglie scure fino a qualche tempo fa era impossibile: non esisteva stampante laser in grado di riprodurre il bianco.

**Oggi c'è il modello OKI C711 WT in grado di stampare anche il bianco**, e con questa stampante il problema è risolto.

## **Puoi Trovare l'articolo al seguente indirizzo:**

[https://serigrafiaitalia.cplfabbrika.com/7037/come-applicare-la-carta-transfer-laser-su-magliet](https://serigrafiaitalia.cplfabbrika.com/7037/come-applicare-la-carta-transfer-laser-su-maglietta/) [ta/](https://serigrafiaitalia.cplfabbrika.com/7037/come-applicare-la-carta-transfer-laser-su-maglietta/)